## **BeatIt**

LiJe Hard&Soft

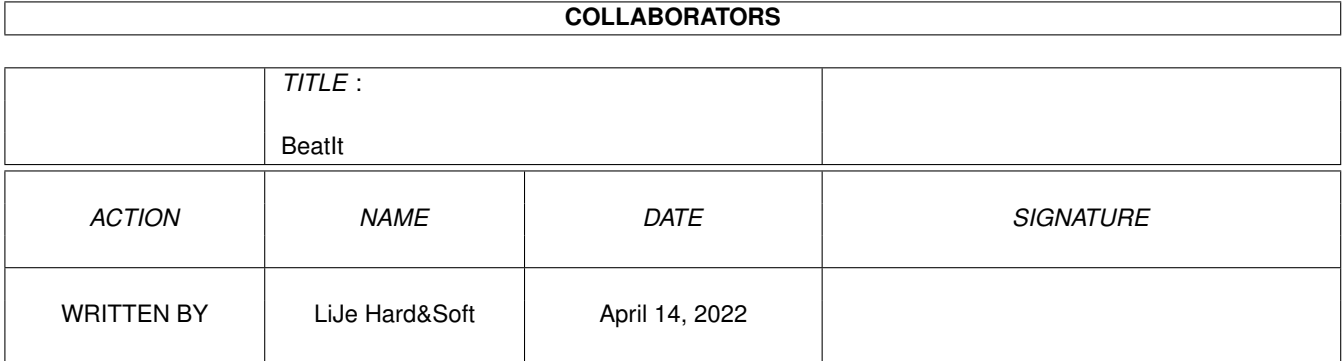

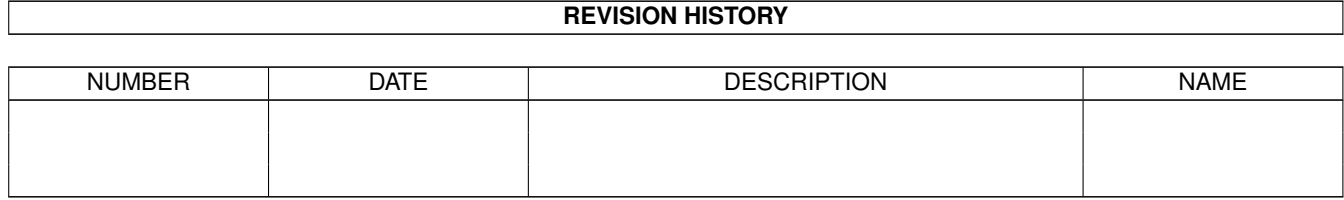

# **Contents**

#### 1 BeatIt

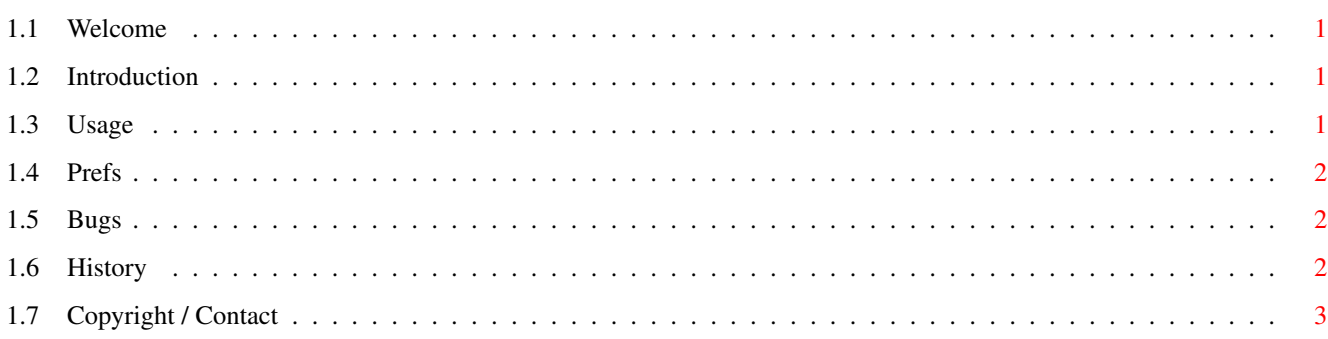

 $\mathbf 1$ 

## <span id="page-3-0"></span>**Chapter 1**

## **BeatIt**

### <span id="page-3-1"></span>**1.1 Welcome**

BeatIt 1.1 ========== 1 - Introduction  $2 -$ Usage  $3 -$ Preferences  $4 -$ Bugs  $5 -$ History 6 - Copyright / Contact --- BeatIt 1.1 - last modified: 19.04.99 ---

## <span id="page-3-2"></span>**1.2 Introduction**

1 - Introduction ================

BeatIt is a netbeat clock for AmigaOS. It displays the so called "beat" in a small window on the desktop. One day consists of 1000 beats. The beat was invented by Swatch®, a watchmaker located in switzerland.

### <span id="page-3-3"></span>**1.3 Usage**

2 - Usage ========= First make sure that you have the times.font installed in your FONTS: directory.

Simply start BeatIt from Workbench. You can also start it from CLI or WBStartup...

If you are not living in a country where GMT is valid, you have to set the environment-variable ENV:TZ It must start with the timezone as offset from GMT in the \ensuremath{\pm}hhmm format. This is compatible to the "beet" program by ELAL Kosher.

To set the variable type the following: setenv TZ +0100 This is the correct value for e.g. Germany.

To quit BeatIt klick the top-left of the window.

#### <span id="page-4-0"></span>**1.4 Prefs**

3 - Preferences

===============

This is a limited feature in this version  $:-)$ The only thing you can do is to set the window-position.

To do so, just edit the file "BeatIt.prefs" with an editor and write the X-coordinate into the first line and the Ycoordinate into the second line. This file must be in the same directory as BeatIt.

Maybe there will be more options in future.

### <span id="page-4-1"></span>**1.5 Bugs**

 $4 - B u q s$ ========

Yes, of course :-)

There will be two Enforcer-hits when starting BeatIt. This is a bug in ACE when opening a font  $:-($ 

### <span id="page-4-2"></span>**1.6 History**

5 - History ===========

V1.0 first version :-) V1.1 Mathematical bug corrected: now the beat doesn't top the @1000 mark.

Guide added.

## <span id="page-5-0"></span>**1.7 Copyright / Contact**

```
6 - Copyright / Contact
=======================
BeatIt is © by LiJé Hard&Soft
If you want to cantact us, feel free to write us an eMail:
LiJe@gmx.net
or visit our homepage:
 http://privat.schlund.de/LiJe/
```